## **Hjelp til modellen Budsjettkontroll**

## **Registrering av inndata**

Modellen er bygget opp etter Norsk Standard for regnskapsrapporter. Du registrerer direkte fra rapporten i modellen. Tallene i bildet under er hentet fra eksamen i Økonomistyring H2014. Dersom postene under driftskostnader ikke er oppgitt iht til NS, kan du endre tekstene i modellen. Som du ser i bildet under er disse med blå skrift.

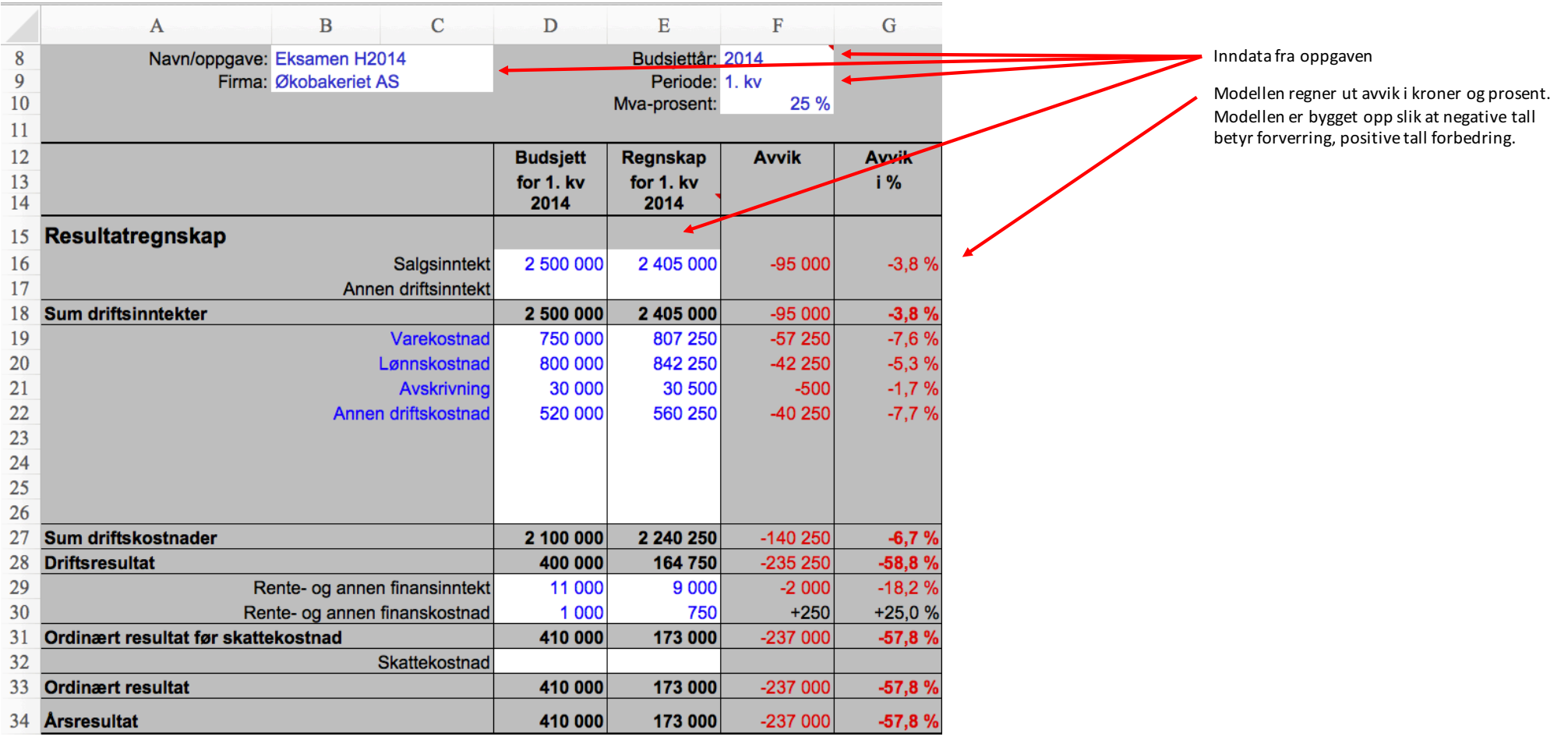

Du kan også legge inn balansetall i modellen. Modellen vil da også beregne noen sentrale nøkkeltall som kan du se på ved å klikke på knappen "Se på nøkkeltall ". Balansetall legges inn i henhold til Norsk Standard.

Se på nøkkeltall Skjul nøkkeltall

Slett

Til toppen

Utskrift

**Hjelp** 

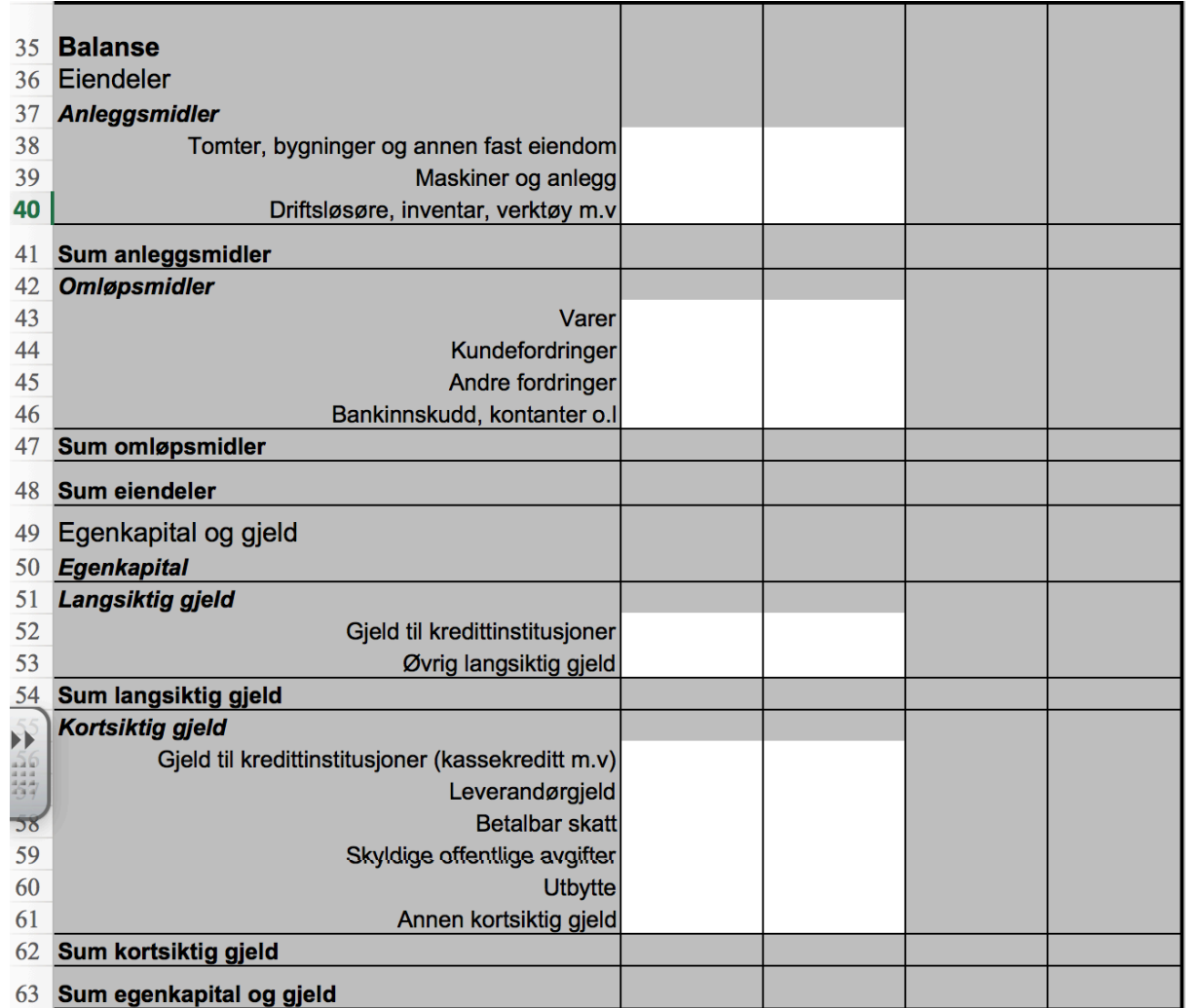

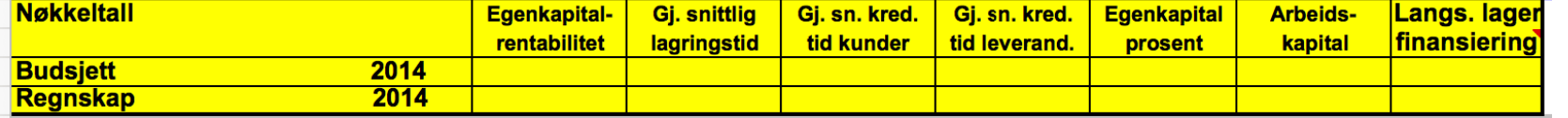

 $\begin{array}{c}\n3 \\
4 \\
5 \\
6\n\end{array}$